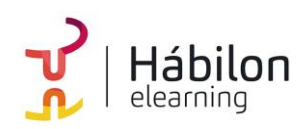

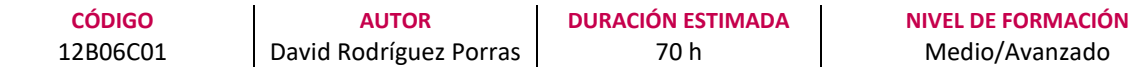

#### **Dirigido a**

*Profesionales de cualquier sector que quieran mejorar sus técnicas en el uso de las bases de datos, poniendo especial énfasis en trabajadores que se responsabilicen del proceso de datos.*

#### **Descripción**

*Con este contenido de curso profesional el alumno aprenderá a sacar el máximo partido a Excel, abarcando el uso de distintas herramientas como Power BI, Power Query, Power Pivot y Power Map o Mapas 3D.*

### **COMPETENCIAS**

- **1.** Conocer los fundamentos esenciales de Power BI y el flujo natural de trabajo para manejar el programa de forma eficaz.
- **2.** Distinguir correctamente las distintas fuentes de datos para obtener la información de la misma de forma adecuada.
- **3.** Saber crear una estructura de datos estable que proporcione facilidades a la hora de la interpretación de datos y conocer los diferentes métodos de actualización de datos para elegir de forma adecuada y evitar riesgos y errores.
- **4.** Saber transformar y trabajar de forma eficaz con los datos obtenidos para adecuarlos al objetivo del estudio a realizar.
- **5.** Saber desarrollar la creatividad y los conocimientos necesarios para crear nuevas consultas y estructuras a partir de varios elementos de diferentes fuentes.
- **6.** Conocer y experimentar con técnicas que proporcionen modelos de datos bien estructurados y eficientes.
- **7.** Saber obtener datos de diferentes fuentes de datos y transformarlos y ordenarlos adecuándolos a nuestras necesidades.
- **8.** Obtener la capacidad de generar de forma efectiva nuevos elementos y campos en el modelo de datos a partir de cálculos y funciones avanzadas para completar y enriquecer nuestro trabajo.

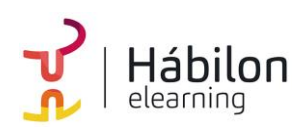

- **BUSINESS INTELLIGENCE EN EXCEL**
- **9.** Utilizar el contenido desarrollado para generar informes visualmente atractivos dentro de la aplicación de cálculo (excel).
- **10.** Crear nuevos contenidos, tanto datos como visuales, a partir del contenido del modelo de datos volcándolos en nuevos tipos de visualización.
- **11.** Conocer, de forma introductoria, un nuevo lenguaje de funciones y aplicarlo de forma efectiva en operaciones que aumenten las posibilidades de nuestro modelo.
- **12.** Conocer adecuadamente los conceptos relacionados con la inteligencia de tiempo para aplicarlos en la creación de nuevos elementos.
- **13.** Crear y exponer mapas y recorridos, utilizando datos geolocalizables como base, de forma comprensible para crear informes y elementos visuales complejos.

### **CRITERIOS DE EVALUACIÓN (Objetivos)**

- **1.** Conocer los pasos necesarios para activar Power BI para excel y solucionar posibles incidencias.
- **2.** Ser capaz de exportar información desde diferentes fuentes de datos y solventarlos posibles problemas que puedan suceder.
- **3.** Actualizar o programar la actualización de una conexión de datos.
- **4.** Modificar y acondicionar una estructura de datos.
- **5.** Ser capaz de modificar los datos obtenidos y aplicar dichos cambios.
- **6.** Crear consultas nuevas a parte de la combinación o anexión de varios elementos.
- **7.** Conocer y ser capaz de crear diferentes tipos de columnas que potencien la calidad de los datos.
- **8.** Conocer el modelo de datos y las normas básicas de normalización.
- **9.** Ser capaz de visualizar, crear y modificar relaciones y solucionar los posibles problemas que pueden ocasionar.
- **10.** Obtener datos desde diferentes fuentes, hayan sido procesados previamente o no.
- **11.** Conocer las posibilidades de trabajo que nos ofrecen las tablas así como aplicar nuevas configuraciones que faciliten nuestro trabajo con datos.
- **12.** Aplicar los conceptos de inteligencia de tiempo y crear nuevas tablas que nos sirvan como base temporal.
- **13.** Diferencias los conceptos de campo calculado y medidas y aplicarlas de forma correcta.
- **14.** Representar de forma gráfica, mediante tablas o gráficos, diferentes soluciones a problemas expuestos a partir del modelo de datos.
- **15.** Representar jerarquías y elementos de control de valores dentro de informes.
- **16.** Conocer los elementos del lenguaje Dax, diferenciar los grupos de funciones y aplicarlas de forma correcta.

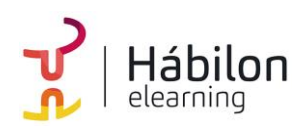

- **17.** Generar visualizaciones geolocalizadas a partir de modelos de datos.
- **18.** Transformar elementos gráficos en videos y representaciones audiovisuales.

#### **CONTENIDOS**

Unidad 1. Fundamentos de Power BI.

- 1. ¿Qué es Power BI?
- 2. Elementos Power BI.
- 3. Power BI en Excel.
- 4. Power BI como aplicación independiente.

Unidad 2. Power Query. Conexión de datos.

- 1. ¿Qué es Power Query?
- 2. La interfaz de Power Query.
- 3. Cómo se insertan datos desde una web.
- 4. Cómo se insertan datos desde un archivo CSV.
- 5. Cómo se insertan datos desde un archivo de Excel.
- 6. Cómo se insertan daos desde una base de datos.

Unidad 3. Power Query. Actualización y estructuras de datos.

- 1. ¿Cargar o transformar datos?
- 2. Operaciones iniciales en las transformaciones de datos.
- 3. Cambiar pasos configurados.
- 4. Cerrar y cargar o menú archivo.
- 5. Configurar las actualizaciones.

Unidad 4. Power Query. Transformación y tipología de datos.

- 1. Manipular filas y columnas.
- 2. Eliminar o conservar.
- 3. Ordenar y filtrar.
- 4. Dividir columna.
- 5. Cambiar columnas.
- 6. Duplicar columna.
- 7. Mover columna.
- 8. Transformación y tipo de datos.

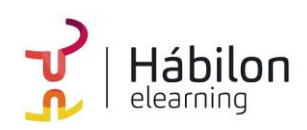

- 9. Encabezado y tipo de datos.
- 10. Reemplazar datos.
- 11. Trabajar con columnas de texto y columnas del número.
- 12. Agregar columna de texto o de número.

Unidad 5. Power Query. Combinar, Anexar consultas y Agregar Columnas.

- 1. Trabajar consultas.
- 2. Anexar consultas.
- 3. Combinar consultas.
- 4. Diferencias entre "cargar datos" y "cargar en..".
- 5. Agregar nuevas columnas.
- 6. Un vistazo a la cinta "Consultas".

Unidad 6. Power Pivot. El modelo de Datos. Acceso e interfaz.

- 1. ¿Qué es Power Pivot?
- 2. ¿Qué es una Base de datos y cómo funciona?
- 3. Normalización de las tablas de las bases de datos. 3.1 Exclusión de las repeticiones. 3.2 El campo clave.
- 4. Funcionamieno de Power Pivot.

Unidad 7. Power Pivot. Obtención de Datos. Trabajar con tablas.

- 1. Obtener datos con Power Pivot.
- 2. Fuentes de daos en Power Pivot. 2.1 Obtener datos perdiendo el origen de los mismos. 2.2 Eliminar las tablas obtenidas desde cualquier origen.
- 3. Modelo de datos relacional.
- 4. Tipos de relaciones.
- 5. Realizar modificaciones en las características de los datos.
- 6. Consejos de trabajo previo para simplificar el modelo de datos.

Unidad 8. Cálculos en Power Pivot.

- 1. Creación de nuevos elementos dentro del administrador del modelo de datos.
- 2. Un nuevo lenguaje. DAX (Data Analysis eXpressions).
- 3. ¿Qué son las columnas calculadas y medidas?
- 4. Columna calculada.
- 5. Notación de tablas en el modelos de datos.

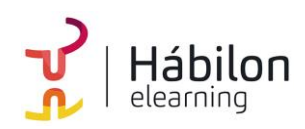

- 6. Medidas.
- 7. Los contextos en DAX.
- 8. Conclusiones sobre los cálculos.
- 9. Buenas prácticas en la formulación DAX.

Unidad 9. Power Pivot. Tablas y Gráficos Dinámicos

- 1. Introducción a las tablas dinámicas.
- 2. Creación de tablas dinámicas desde Excel.
- 3. Tablas dinámicas desde Power Pivot.
- 4. Creación de la tabla dinámica.
- 5. Configuración del campo valor.
- 6. Acciones con las tablas dinámicas.
- 7. Características de los datos.
- 8. Organización de los campos.
- 9. Opciones de diseño.
- 10. Gráficos creados desde Excel.
- 11. Segmentadores.

Unidad 10. Power Pivot: Jerarquías y KPIs

- 1. Jerarquía y agrupaciones.
- 2. Crear agrupaciones sin datos de tipo fecha.
- 3. Jerarquías con el modelo de datos.
- 4. KPI (Indicadores clave de rendimiento).
- 5. Formato condicional en tablas dinámicas.

Unidad 11. Power Pivot: Funciones DAX en Power Pivot

1. Lenguaje DAX.

1.1 ¿Qué es DAX?

1.2 Descripción de las fórmulas DAX.

- 2. Funciones y tipos de datos2.1 Fórmulas y Relaciones.
- 3. ¿Dónde utilizamos el lenguaje DAX?
- 4. Trabajar con El Lenguaje DAX.
- 5. Funciones de Conteo.
- 6. Funciones Lógicas.
- 7. Funciones de Texto.
- 8. Calculate. La fórmula de Schrödinger.
- 9. Iteraciones con X.

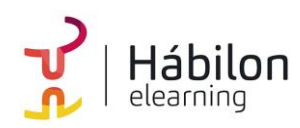

Unidad 12. Power Pivot: Funciones DAX.

- 1. Inteligencia de Tiempo.
- 2. Tablas de Calendario.
- 3. Time Intelligence VS Funciones de Fecha y Hora.
- 4. Familias de Funciones: DATESYTD | MTD |QTD.
- 5. Familias de Funciones: CLOSINGBALANCEYEAR|MONTH | QUARTER.
- 6. Familias de Funciones: OPENINGGBALANCEYEAR|MONTH | QUARTER.
- 7. DATESBETWEEN.
- 8. LASTDATE & FIRSTDATE.
- 9. DATEADD.
- 10. Familias de Funciones: STARTOFMONTH | QUARTER |YEAR.

Unidad 13. Power Map

- 1. Categorizar los datos de geolocalización.
- 2. Problemas en los mapas. La ambigüedad.
- 3. Power Map (o Mapas 3D).
- 4. Crear un mapa tridimensional.
- 5. Dar un paseo por un Mapa 3D.
- 6. Visualizar datos en Mapas Tridimensionales.
- 7. Personalización de Mapas.